Od 1 lipca 2011 funkcjonuje w Polsce tzw. jedno okienko, dzięki któremu możemy założyć firmę praktycznie w ciągu jednego dnia. Rejestracji dokonuje Centralna Ewidencja i Informacji o Działalności Gospodarczej (w skrócie CEIDG), podległa Ministrowi Gospodarki. Należy pamiętać że założenie działalności gospodarczej jest całkowicie bezpłatne.

### **Procedura rejestracji firmy**

# **Rejestracja firmy i wniosek CEIDG**

Pierwsze kroki musimy skierować do Urzędu miasta lub gminy. Niezbędnym dokumentem będzie dowód osobisty oraz wniosek CEIDG-1. Wypełnić wniosek CEIDG możemy poprzez Internet na stronie www.ceidg.gov.pl lub w tradycyjny sposób wypełniając wniosek ręcznie. Chcąc założyć firmę przez Internet, niezbędny będzie nam podpis elektroniczny tzw. profil zaufany. Jednak, aby mieć taką możliwość, trzeba najpierw dokonać bezpłatnej rejestracji na stronie www.epuap.gov.pl oraz wysłać zgłoszenie o zarejestrowaniu naszego podpisu. Niestety, aby odebrać podpis elektroniczny musimy wybrać się po jego odbiór osobiście, dopiero wtedy możemy korzystać w pełni z jego możliwości. Założenie podpisu elektronicznego może wydawać się zbędne (konieczna wizyta w urzędzie), ale w dalszej działalności gospodarczej może okazać się bardzo przydatny np. do wysłania deklaracji skarbowych w formie elektronicznej. Istnieje również możliwość wypełnienia przez Internet wniosku roboczego, z którym należy udać się do Urzędu gminy lub miasta. Przyspieszy to czas na ręczne wypisywanie naszych danych przez urzędnika, który zeskanuje kod z naszego wniosku roboczego, nie tracąc czasu na wpisywanie danych ręcznie.

Wniosek CEIDG-1 musi zawierać:

- Imię i nazwisko
- Adres zamieszkania
- Adres wykonywania działalności (może być ten sam co zamieszkania lub zameldowania),
- Numer NIP ( jeżeli jeszcze nie mamy, Urząd Skarbowy nada nam w ciągu kilku dni),
- Numer PESEL,
- Nazwę firmy ( musi zawierać imię i nazwisko lub może być samym imieniem i nazwiskiem),
- Datę rozpoczęcia działalności (nie może być wsteczna),
- Rodzaj działalności wg. Polskiej klasyfikacji kodów PKD 2007 (dostępna pod adresem www.stat.gov.pl/klasyfikacje) – każdy rodzaj działalności gospodarczej ma przypisany kod, który trzeba wpisać do wniosku,
- Informacje odnośnie wyboru formy opodatkowania,
- Aktualny Urząd Skarbowy,
- Informacje o przechowywaniu dokumentów rachunkowych,
- Po złożeniu wniosku Urząd miasta lub gminy, przesyła nasze dane do CEIDG, która dokonuje rejestracji naszej działalności gospodarczej oraz przesyła informację do Urzędu Skarbowego oraz ZUS o założonej przez nas działalności gospodarczej.

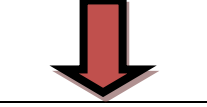

## **Zgłoszenie firmy do ZUS**

Następnym krokiem jest wizyta w ZUS-ie, ponieważ CEIDG przesyła tylko informację do ZUS-u, o tym że powstała nowa firma jako płatnik składek, natomiast trzeba dokonać zgłoszenia przedsiębiorcy jako ubezpieczonego(obowiązkowymi ubezpieczeniami są: rentowe, emerytalne, zdrowotne). Zgłoszenia dokonuje się w terminie 7 dni od założenia firmy, we właściwym wg. miejsca zamieszkania oddziale ZUS, na druku ZUS ZUA.

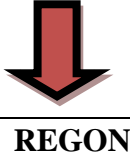

W przypadku, gdy jest to nasza pierwsza działalność gospodarcza, potrzebny będzie nam numer REGON. W ciągu 7 dni od przesłania przez CEIDG wniosku do Urzędu Statystycznego zostanie nadany unikalny numer REGON. Uzależnione jest to od ilości wniosków, ale zazwyczaj trwa to około 2 dni roboczych. Status naszego numeru możemy sprawdzić na stronie CEIDG.

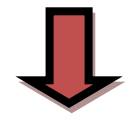

# **Urząd Skarbowy**

CEIDG przesyła do naszego aktualnego Urzędu Skarbowego wniosek CEIDG-1 z wyborem formy opodatkowania, który został przez nas wybrany i zaznaczony we wniosku. Nie ma obowiązku wizyty w Urzędzie Skarbowym, za wyjątkiem osób, które mają zamiar zostać podatnikami podatku VAT. W tym przypadku niezbędne jest wypełnienie druku VAT –R, który należy złożyć we właściwym Urzędzie Skarbowym wraz z uiszczeniem opłaty 170 zł na rzecz gminy.

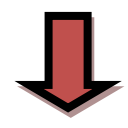

#### **Firmowy rachunek bankowy**

Osoba prowadząca działalność gospodarczą zobowiązana jest do posiadania rachunku bankowego. Jednak nie musi być to rachunek wyłącznie firmowy, może być połączony razem z prywatnym (także wspólny z małżonkiem).

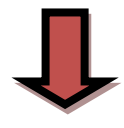

#### **Pieczątka firmowa**

Przedsiębiorca nie ma obowiązku posiadania pieczątki firmowej. Jest to jednak spore ułatwienie w codziennej pracy np. przy wystawianiu ręcznie faktur lub przy wizytach w Urzędach. Również kontrahenci mogą wymagać czasami, aby dla uwiarygodnienia umowy oprócz podpisu, była również firmowa pieczątka.

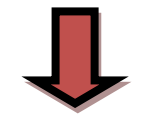

#### **Zezwolenia i koncesje**

Niektóre branże wymagają zezwoleń lub koncesji, dlatego przed rozpoczęciem działalności należy się upewnić, czy aby nasza działalność nie wymaga specjalnej koncesji, licencji lub zezwolenia.

Ponadto w niektórych przypadkach prowadzenie działalności gospodarczej uzależnione jest od posiadania odpowiednich kwalifikacji zawodowych przez przedsiębiorcę lub zatrudnionego pracownika.

## **Informacje dodatkowe:**

Podatnicy rozpoczynający działalność gospodarczą mają możliwość wyboru jednej z trzech form opodatkowania:

## **Zasady ogólne – PODATEK OD DOCHODU**

- $\checkmark$  podatek od dochodu według skali podatkowej (w 2012 r. 18% i 32%). Aby skorzystać z tej formy należy złożyć do US zawiadomienie o zaprowadzeniu podatkowej księgi przychodów w terminie 20 dni od dnia jej założenia.
- $\checkmark$  podatek liniowy od dochodu (19%) Aby skorzystać z tej formy należy złożyć do US oświadczenie o wyborze opodatkowania dochodów stawką 19% w terminie – do dnia poprzedzającego dzień rozpoczęcia działalności, nie później niż w dniu uzyskania pierwszego przychodu.

#### **Ryczałt od przychodów ewidencjonowanych – PODATEK OD PRZYCHODU**

Podatek od przychodu według stawek:

- $\checkmark$  3% głównie handel
- $\checkmark$  5,5% głównie produkcja
- $\checkmark$  8,5% głównie usługi
- $\checkmark$  17% i 20% inne

Aby korzystać z tej formy należy złożyć do US oświadczenie o wyborze opodatkowania w formie ryczałtu od przychodów ewidencjonowanych w terminie – do dnia poprzedzającego dzień rozpoczęcia działalności, nie później niż w dniu uzyskania pierwszego przychodu.

## **Karta podatkowa – STAŁA STAWKA PODATKU – ustalana przez urząd**

Aby korzystać z tej formy należy przed rozpoczęciem działalności złożyć do US wniosek PIT-16 o zastosowanie opodatkowania w formie karty podatkowej w terminie – do dnia poprzedzającego dzień rozpoczęcia działalności, nie później niż w dniu uzyskania pierwszego przychodu.

W przypadku, gdy chcemy lub mamy obowiązek bycia VAT-owcem (obowiązek powstaje, gdy roczny obrót w proporcji do okresu prowadzonej działalności w roku podatkowym przekroczy 50 tyś. zł.) należy wypełnić druk VAT – R i wnieść rejestracyjną opłatę skarbową VAT w wysokości 170 zł., Vatowcem staje się z pierwszym dniem nowego miesiąca. Zgłoszenie rejestracyjne VAT-R należy złożyć naczelnikowi urzędu skarbowego przed dniem wykonania pierwszej czynności podlegającej opodatkowaniu tym podatkiem. Zawiadomienia w zgłoszeniu rejestracyjnym VAT-R należy również dokonać jeśli podatnik podlegający obowiązkowi zarejestrowania jako podatnik VAT czynny będzie dokonywał wewnątrzwspólnotowych dostaw lub wewnątrzwspólnotowych nabyć. Obowiązek zgłoszenia powstaje przed dniem dokonania pierwszej takiej dostawy lub nabycia.

Właściwym dla podatnika organem podatkowym jest naczelnik urzędu skarbowego właściwy ze

względu na miejsce wykonywania czynności podlegających opodatkowaniu podatkiem od towarów i usług. Jeżeli czynności podlegające opodatkowaniu podatkiem od towaru i usług są wykonywane na terenie działania dwóch lub więcej urzędów skarbowych, właściwość miejscową dla osób fizycznych ustala się ze względu na miejsce zamieszkania.

Podatnik rozpoczynający w trakcie roku podatkowego wykonywanie czynności podlegających opodatkowaniu podatkiem VAT jest zwolniony z tego podatku, jeśli wartość sprzedaży nie przekroczy w proporcji do okresu prowadzonej działalności gospodarczej w roku podatkowym kwoty 50.000 zł

Do czasu nadania numeru NIP osoby fizyczne posługują się numerem PESEL, a osoby prawne oraz jednostki organizacyjne nieposiadające osobowości prawnej – numerem REGON. U osoby fizycznej podejmującej działalność gospodarczą indywidualnie numer NIP nie zmieni się

## **WSPÓLNICY SPÓŁEK CYWILNYCH**

Przedsiębiorcy rozpoczynający lub kontynuujący wykonywanie działalności gospodarczej **w formie spółki cywilnej** (wszyscy wspólnicy spółki) zgłaszają się **do urzędu skarbowego właściwego ze względu na siedzibę spółki,** celem złożenia formularza rejestracyjnego lub aktualizacyjnego spółki **NIP-2**.

**UWAGA:** W przypadku działalności w formie **spółki cywilnej, jawnej, komandytowej – każdy** ze wspólników obowiązany jest złożyć stosowne zawiadomienie do US zgodnie z właściwością miejscową według miejsca swojego zamieszkania.

**WAŻNE!** W przypadku płatnika podatku dochodowego – spółek cywilnych osób fizycznych zatrudniających pracowników niezbędne jest zgłoszenie właściwemu organowi podatkowemu imion, nazwisk i adresów wyznaczonych osób, do obowiązków których należy obliczanie, pobieranie i terminowe wpłacanie do organu podatkowego podatku od wynagrodzeń zatrudnionych osób w terminie do dnia 20 miesiąca następującego po miesiącu, w którym pobrano pierwsze zaliczki.

**Uwaga!** Przedsiębiorcy podlegający wpisowi do rejestru sądu gospodarczego KRS zgłaszają się najpierw we właściwym dla siedziby spółki sądzie gospodarczym, **a następnie w urzędzie skarbowym właściwym ze względu na siedzibę spółki,** celem złożenia formularza rejestracyjnego lub aktualizacyjnego spółki **NIP-2.**

#### **Terminy aktualizacji danych ewidencyjnych**

Przedsiębiorcy i podatnicy podatku od towarów i usług lub podatku akcyzowego mają obowiązek aktualizowania danych nie później niż w terminie 7 dni od dnia, w którym nastąpiła zmiana danych ewidencyjnych.